SUPERINTENDEMIN DEL MEDIO AMBIENTE o 1 ABR 2015

Ant. Resolución Ex. Nº 177 de 12 de marzo de 2015. Procedimiento Rol 0-007- 2014.

Santiago, 31 de marzo de 2015

## EN LO PRINCIPAL:Da cuenta de pago

 $\leftarrow$   $\tau$ 

,

## Sr. Superintendente de Medio Ambiente

ALVARO COSTA BENíTEZ, en representación de VALBIFRUT S.A., Rol Único Tributario N" 79.988.520-4, ambos domiciliados para estos efectos en Av. Presidente Riesco N" 5335, Oficina 404, Las Condes, Región Metropolitana, en respuesta a la Resolución del Antecedente con respeto expongo:

Que con fecha de hoy, Valbifrut S.A. pagó la multa aplicada en este procedimiento dentro de quinto día de notificada la respectiva resolución, con el descuento del 25% que establece el inciso final del artículo 56 la Ley N" 20.417 que Crea el Ministerio, el Servicio de Evaluación Ambiental y la Superintendencia del Medio Ambiente.

Envirtud de lo anterior, se adjunta Formulario 10 de la Tesorería General de la República con su respectivo comprobante de pago, cumpliéndose con la obligación establecida en el inciso tercero del artículo 45 de la misma Ley.

PORTANTO, solicito a Ud. tener presente lo señalado anteriormente.

Álvaro Costa Benítez. Abogado. p.p. Valbifrut S.A.

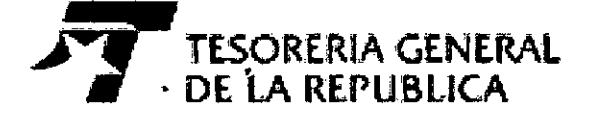

## **FORMULARIO 10**

, •

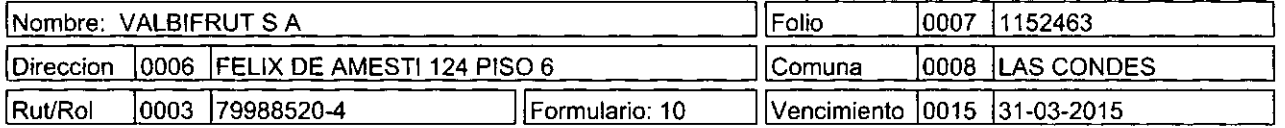

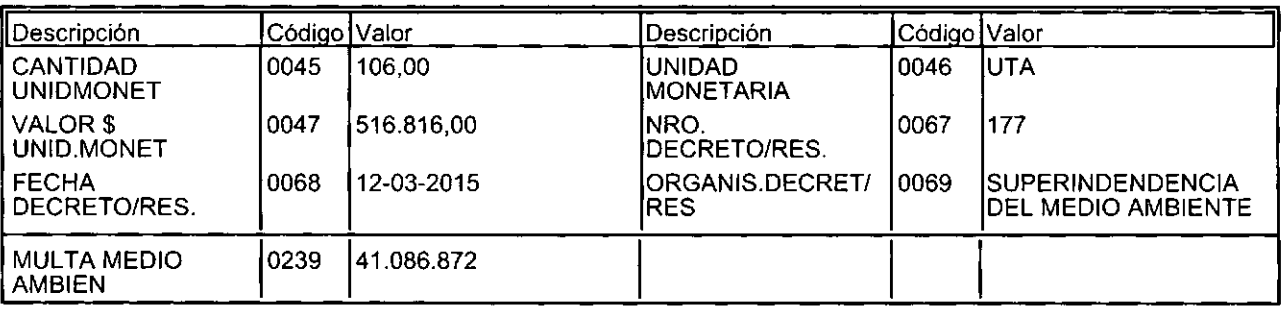

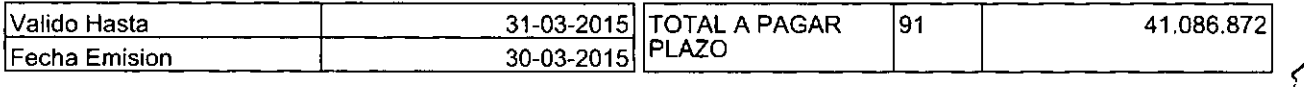

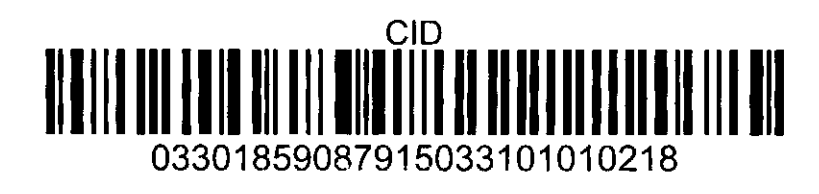

**• Documento generado a las: 14:20**

· Si esta deuda está en Cobranza Judicial, etapa de remate, es conveniente informar su pago a la Tesoreria que corresponda.

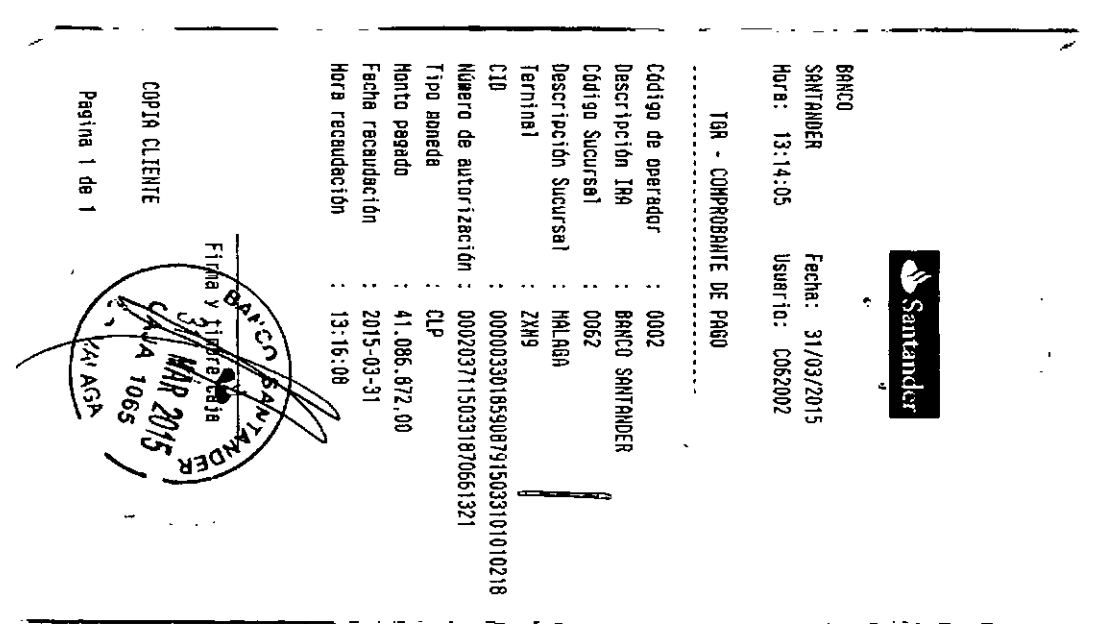